A set of points and a rule.

 $\mathcal{A}$  . 重  $\equiv$ 

<span id="page-0-0"></span> $299$ 

**K ロ ▶ K 何 ▶ K ヨ ▶** 

- A set of points and a rule.
- For function iteration,  $x_{i+1} = f(x_i)$

 $\equiv$ 

<span id="page-1-0"></span> $OQ$ 

**◆ロト ◆ 伊** 

- A set of points and a rule.
- For function iteration,  $x_{i+1} = f(x_i)$
- Starting with  $x_0$ , we have:

 $x_0$ 

<span id="page-2-0"></span>4 0 8

- A set of points and a rule.
- For function iteration,  $x_{i+1} = f(x_i)$
- Starting with  $x_0$ , we have:

 $x_0$   $x_1 = f(x_0)$ 

<span id="page-3-0"></span> $\eta$ a

 $\leftarrow$   $\Box$ 

- A set of points and a rule.
- For function iteration,  $x_{i+1} = f(x_i)$
- Starting with  $x_0$ , we have:

$$
x_0
$$
  $x_1 = f(x_0)$   $x_2 = f(f(x_0))$ 

<span id="page-4-0"></span> $2990$ 

 $\leftarrow$   $\Box$ 

- A set of points and a rule.
- For function iteration,  $x_{i+1} = f(x_i)$
- Starting with  $x_0$ , we have:

$$
x_0 \qquad x_1 = f(x_0) \qquad x_2 = f(f(x_0)) \qquad x_3 = f(f(f(x_0)))
$$

4 0 8

and so on...

Þ

<span id="page-5-0"></span> $PQQ$ 

- A set of points and a rule.
- For function iteration,  $x_{i+1} = f(x_i)$
- Starting with  $x_0$ , we have:

$$
x_0 \qquad x_1 = f(x_0) \qquad x_2 = f(f(x_0)) \qquad x_3 = f(f(f(x_0)))
$$

 $\leftarrow$   $\Box$ 

and so on...

•  $x_0, x_1, x_2, \cdots$  is called the orbit of  $x_0$ .

<span id="page-6-0"></span> $\eta$ aa

- A set of points and a rule.
- For function iteration,  $x_{i+1} = f(x_i)$
- Starting with  $x_0$ , we have:

$$
x_0 \qquad x_1 = f(x_0) \qquad x_2 = f(f(x_0)) \qquad x_3 = f(f(f(x_0)))
$$

and so on...

- $x_0, x_1, x_2, \cdots$  is called the orbit of  $x_0$ .
- Question: What is the long term behavior of the orbit?

$$
\lim_{t\to\infty}x_t=\lim_{t\to\infty}f^{(t)}(x_0)
$$

4 0 8

<span id="page-7-0"></span>ാഹ

Let 
$$
x_0 = \frac{1}{2}
$$
, and  $f(x) = x^2$ . Then:  

$$
\begin{array}{c|ccccc}\ni & 0 & 1 & 2 & 3 & \cdots \\
\hline\nx_i & 1/2 & 1/4 & 1/16 & 1/256 & \cdots\n\end{array}
$$

This orbit seems to converge to

目

<span id="page-8-0"></span> $299$ 

メロトメ 伊 トメ ミトメ 毛

Let 
$$
x_0 = \frac{1}{2}
$$
, and  $f(x) = x^2$ . Then:  

$$
\begin{array}{c|ccccc}\ni & 0 & 1 & 2 & 3 & \cdots \\
\hline\nx_i & 1/2 & 1/4 & 1/16 & 1/256 & \cdots\n\end{array}
$$

This orbit seems to converge to zero.

目

<span id="page-9-0"></span> $299$ 

メロトメ 伊 トメ ミトメ 毛

Let 
$$
x_0 = \frac{1}{2}
$$
, and  $f(x) = x^2$ . Then:  

$$
\begin{array}{c|ccccc}\n& i & 0 & 1 & 2 & 3 & \cdots \\
\hline\n& x_i & 1/2 & 1/4 & 1/16 & 1/256 & \cdots\n\end{array}
$$

This orbit seems to converge to zero.

What will the orbit of  $x_0 = 2$  do?

 $\equiv$ 

<span id="page-10-0"></span> $299$ 

イロメ イ母メ イヨメ イヨ

Let 
$$
x_0 = \frac{1}{2}
$$
, and  $f(x) = x^2$ . Then:  

$$
\begin{array}{c|ccccc}\ni & 0 & 1 & 2 & 3 & \cdots \\
\hline\nx_i & 1/2 & 1/4 & 1/16 & 1/256 & \cdots\n\end{array}
$$

This orbit seems to converge to zero.

What will the orbit of  $x_0 = 2$  do? (Diverge)

March 6, 2016 2 / 15

医阿里氏阿里

Þ

<span id="page-11-0"></span> $2990$ 

**◆ロト ◆ 伊** 

Let 
$$
x_0 = \frac{1}{2}
$$
, and  $f(x) = x^2$ . Then:  

$$
\begin{array}{c|ccccc}\ni & 0 & 1 & 2 & 3 & \cdots \\
\hline\nx_i & 1/2 & 1/4 & 1/16 & 1/256 & \cdots\n\end{array}
$$

This orbit seems to converge to zero.

What will the orbit of  $x_0 = 2$  do? (Diverge)

Let  $x_0 = 0$  and  $x_0 = 1$ .

<span id="page-12-0"></span> $\equiv$  $ORO$ 

イロメ イ母メ イヨメ イヨ

Let 
$$
x_0 = \frac{1}{2}
$$
, and  $f(x) = x^2$ . Then:  

$$
\begin{array}{c|ccccc}\ni & 0 & 1 & 2 & 3 & \cdots \\
\hline\nx_i & 1/2 & 1/4 & 1/16 & 1/256 & \cdots\n\end{array}
$$

This orbit seems to converge to zero.

What will the orbit of  $x_0 = 2$  do? (Diverge)

Let  $x_0 = 0$  and  $x_0 = 1$ . Orbits don't change.

重

医牙周的 不良

<span id="page-13-0"></span> $OQ$ 

4. 0. 3. 4.

March 6, 2016 2 / 15

G.

医阿里氏阿里氏

4 0 8 4

<span id="page-14-0"></span> $OQ$ 

## Example 1

Let 
$$
x_0 = \frac{1}{2}
$$
, and  $f(x) = x^2$ . Then:  

$$
\begin{array}{c|ccccc}\n& i & 0 & 1 & 2 & 3 & \cdots \\
\hline\n& x_i & 1/2 & 1/4 & 1/16 & 1/256 & \cdots\n\end{array}
$$

This orbit seems to converge to zero.

What will the orbit of  $x_0 = 2$  do? (Diverge)

Let  $x_0 = 0$  and  $x_0 = 1$ . Orbits don't change. These are the Equilibrium Solutions:

 $x = f(x)$ 

Let 
$$
x_0 = \frac{1}{2}
$$
, and  $f(x) = x^2$ . Then:  

$$
\begin{array}{c|ccccc}\n& i & 0 & 1 & 2 & 3 & \cdots \\
\hline\n& x_i & 1/2 & 1/4 & 1/16 & 1/256 & \cdots\n\end{array}
$$

This orbit seems to converge to zero.

What will the orbit of  $x_0 = 2$  do? (Diverge)

Let  $x_0 = 0$  and  $x_0 = 1$ . Orbits don't change. These are the Equilibrium Solutions:

$$
x = f(x) \qquad x = x^2
$$

<span id="page-15-0"></span>重

- イヨメ イヨ

4 0 8 4

Let 
$$
x_0 = \frac{1}{2}
$$
, and  $f(x) = x^2$ . Then:  

$$
\begin{array}{c|ccccc}\ni & 0 & 1 & 2 & 3 & \cdots \\
\hline\nx_i & 1/2 & 1/4 & 1/16 & 1/256 & \cdots\n\end{array}
$$

This orbit seems to converge to zero.

What will the orbit of  $x_0 = 2$  do? (Diverge)

Let  $x_0 = 0$  and  $x_0 = 1$ . Orbits don't change. These are the Equilibrium Solutions:

$$
x = f(x)
$$
  $x = x^2$   $x^2 - x = 0$ 

<span id="page-16-0"></span>重

- イヨメ イヨ

4 0 8 4

Let 
$$
x_0 = \frac{1}{2}
$$
, and  $f(x) = x^2$ . Then:  
\n
$$
\begin{array}{c|ccccc}\ni & 0 & 1 & 2 & 3 & \cdots \\
\hline\nx_i & 1/2 & 1/4 & 1/16 & 1/256 & \cdots\n\end{array}
$$

This orbit seems to converge to zero.

What will the orbit of  $x_0 = 2$  do? (Diverge)

Let  $x_0 = 0$  and  $x_0 = 1$ . Orbits don't change. These are the Equilibrium Solutions:

$$
x = f(x)
$$
  $x = x2$   $x2 - x = 0$   $x(x - 1) = 0$ 

<span id="page-17-0"></span>重

- イヨメ イヨ

4 0 8

Let 
$$
x_0 = \frac{1}{2}
$$
, and  $f(x) = x^2$ . Then:  
\n
$$
\begin{array}{c|ccccc}\ni & 0 & 1 & 2 & 3 & \cdots \\
\hline\nx_i & 1/2 & 1/4 & 1/16 & 1/256 & \cdots\n\end{array}
$$

This orbit seems to converge to zero.

What will the orbit of  $x_0 = 2$  do? (Diverge)

Let  $x_0 = 0$  and  $x_0 = 1$ . Orbits don't change. These are the Equilibrium Solutions:

$$
x = f(x)
$$
  $x = x2$   $x2 - x = 0$   $x(x - 1) = 0$   $x = 0, 1$ 

4 0 8

<span id="page-18-0"></span>重

- 4 国 8 - 4 国

If  $0 < x_0 < 1$ 

<span id="page-19-0"></span> $\equiv$  990

If  $0 < x_0 < 1$  then  $x_i \to 0$  as  $i \to \infty$ 

<span id="page-20-0"></span>K ロ > K @ > K 할 > K 할 > → 할 → ⊙ Q @

If  $0 < x_0 < 1$  then  $x_i \rightarrow 0$  as  $i \rightarrow \infty$ 

And

If  $x_0 > 1$ 

<span id="page-21-0"></span>**KORK ERKER ADAM DE SORA** 

If  $0 < x_0 < 1$  then  $x_i \to 0$  as  $i \to \infty$ 

And

If 
$$
x_0 > 1
$$
 then  $x_i \to \infty$  as  $i \to \infty$ 

<span id="page-22-0"></span>K ロ > K @ > K 할 > K 할 > → 할 → ⊙ Q @

If  $0 < x_0 < 1$  then  $x_i \rightarrow 0$  as  $i \rightarrow \infty$ 

And

If 
$$
x_0 > 1
$$
 then  $x_i \to \infty$  as  $i \to \infty$ 

The equilibrium  $x_0 = 0$  is

<span id="page-23-0"></span>**KORK ERKER ADA DE VOLCH** 

If  $0 < x_0 < 1$  then  $x_i \rightarrow 0$  as  $i \rightarrow \infty$ 

And

If 
$$
x_0 > 1
$$
 then  $x_i \to \infty$  as  $i \to \infty$ 

The equilibrium  $x_0 = 0$  is stable

<span id="page-24-0"></span>K ロ ▶ K @ ▶ K 할 ▶ K 할 ▶ ... 할 ... 900

$$
\text{If } 0 < x_0 < 1 \quad \text{then} \quad x_i \to 0 \text{ as } i \to \infty
$$

And

If 
$$
x_0 > 1
$$
 then  $x_i \to \infty$  as  $i \to \infty$ 

The equilibrium  $x_0 = 0$  is stable The equilibrium  $x_0 = 1$  is

<span id="page-25-0"></span> $\eta$ an

イロト イ伊 トイヨ トイヨト

$$
\text{If } 0 < x_0 < 1 \quad \text{then} \quad x_i \to 0 \text{ as } i \to \infty
$$

And

If 
$$
x_0 > 1
$$
 then  $x_i \to \infty$  as  $i \to \infty$ 

The equilibrium  $x_0 = 0$  is stable The equilibrium  $x_0 = 1$  is unstable

<span id="page-26-0"></span> $\equiv$  $\eta$ a

イロメ イ母メ イヨメ イヨ

Markov chains can be used to simulate transitions between states using probabilities.

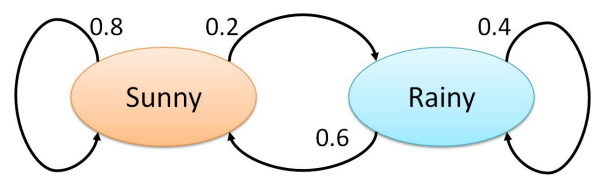

<span id="page-27-0"></span>4日)

Markov chains can be used to simulate transitions between states using probabilities.

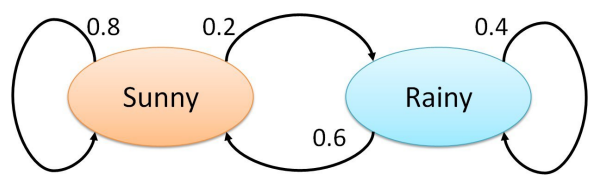

"If today sunny, the probability of sunny tomorrow is 80%, and the probability of rain is 20%".

<span id="page-28-0"></span> $\Omega$ 

4日)

Markov chains can be used to simulate transitions between states using probabilities.

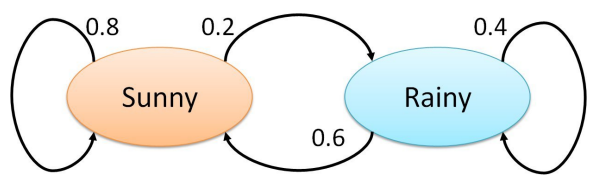

"If today sunny, the probability of sunny tomorrow is 80%, and the probability of rain is 20%".

"If rainy today, the probability of rainy tomorrow is  $40\%$ , and the probability of sun is 60%."

<span id="page-29-0"></span>つくい

Markov chains can be used to simulate transitions between states using probabilities.

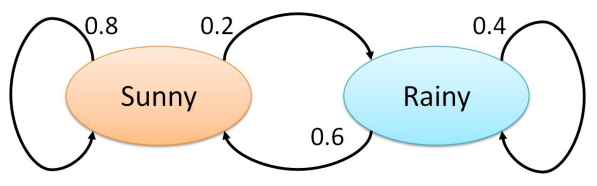

"If today sunny, the probability of sunny tomorrow is 80%, and the probability of rain is 20%".

"If rainy today, the probability of rainy tomorrow is  $40\%$ , and the probability of sun is 60%."

Using a random choice: S S R R S R R R S R S S S R S R R S S S

<span id="page-30-0"></span> $\Omega$ 

Markov chains can be used to simulate transitions between states using probabilities.

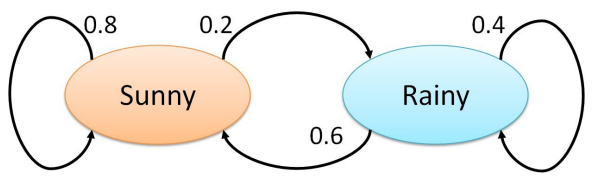

"If today sunny, the probability of sunny tomorrow is 80%, and the probability of rain is 20%".

"If rainy today, the probability of rainy tomorrow is  $40\%$ , and the probability of sun is 60%."

Using a random choice: S S R R S R R R S R S S S R S R R S S S Using a Markov Chain: R S S S S S S S R S R R S S S S S R S S S

<span id="page-31-0"></span> $\Omega$ 

4日 8

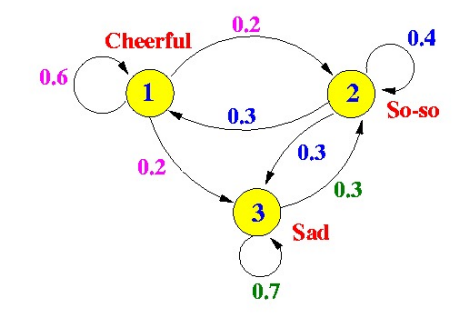

You can track your moods...

- C C - - C C C C C - S S - - C C C C C C

э

4日)

<span id="page-32-0"></span> $2990$ 

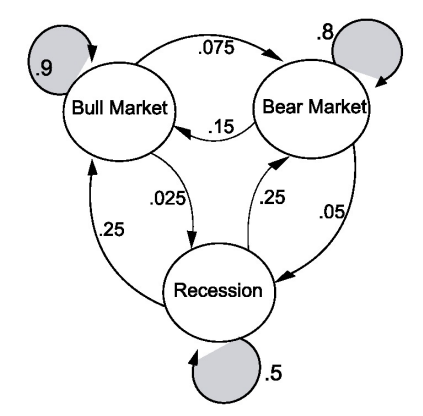

March 6, 2016 6 / 15

Þ

<span id="page-33-0"></span> $299$ 

Þ

э  $\epsilon$ ×

**K ロ ▶ K 伊 ▶ K** 

You might model the economy...

# Markov Chain Simulated Conversation

First, get a large sample of writing (twitter conversations, Project Gutenberg).

- B

<span id="page-34-0"></span> $2990$ 

イロメ イ母メ イヨメ イヨ

# Markov Chain Simulated Conversation

First, get a large sample of writing (twitter conversations, Project Gutenberg).

Find transition probabilities.

メロメ メ母メ メミメ メミメ

<span id="page-35-0"></span> $\eta$ a
First, get a large sample of writing (twitter conversations, Project Gutenberg).

Find transition probabilities.

Put the strings of words together!

<span id="page-36-0"></span>- 3

医牙周的 不同

4 0 8 4

First, get a large sample of writing (twitter conversations, Project Gutenberg).

Find transition probabilities.

Put the strings of words together!

Example:

• "I like" could be followed by

<span id="page-37-0"></span>4 0 8

First, get a large sample of writing (twitter conversations, Project Gutenberg).

Find transition probabilities.

Put the strings of words together!

Example:

• "I like" could be followed by "turtles"

医阿雷氏阿雷氏

4 0 8

<span id="page-38-0"></span> $\eta$ a

First, get a large sample of writing (twitter conversations, Project Gutenberg).

Find transition probabilities.

Put the strings of words together!

Example:

• "I like" could be followed by "turtles" or "to"

医阿雷氏阿雷氏

4 0 8

<span id="page-39-0"></span> $\eta$ an

First, get a large sample of writing (twitter conversations, Project Gutenberg).

Find transition probabilities.

Put the strings of words together!

Example:

• "I like" could be followed by "turtles" or "to" or "dogs.".

<span id="page-40-0"></span> $\Omega$ 

- 4 国 8 34 国 8

4 0 8

First, get a large sample of writing (twitter conversations, Project Gutenberg).

Find transition probabilities.

Put the strings of words together!

Example:

• "I like" could be followed by "turtles" or "to" or "dogs.". Choose "to".

<span id="page-41-0"></span> $\Omega$ 

医阿雷氏阿雷氏

First, get a large sample of writing (twitter conversations, Project Gutenberg).

Find transition probabilities.

Put the strings of words together!

Example:

- "I like" could be followed by "turtles" or "to" or "dogs.". Choose "to".
- "I like to"

<span id="page-42-0"></span> $\Omega$ 

医阿雷氏阿雷氏

First, get a large sample of writing (twitter conversations, Project Gutenberg).

Find transition probabilities.

Put the strings of words together!

Example:

- "I like" could be followed by "turtles" or "to" or "dogs.". Choose "to".
- <span id="page-43-0"></span>• "I like to" - "like to" could be followed by

First, get a large sample of writing (twitter conversations, Project Gutenberg).

Find transition probabilities.

Put the strings of words together!

Example:

- "I like" could be followed by "turtles" or "to" or "dogs.". Choose "to".
- <span id="page-44-0"></span>• "I like to" - "like to" could be followed by "know"

First, get a large sample of writing (twitter conversations, Project Gutenberg).

Find transition probabilities.

Put the strings of words together!

Example:

- "I like" could be followed by "turtles" or "to" or "dogs.". Choose "to".
- <span id="page-45-0"></span>• "I like to" - "like to" could be followed by "know" or "toy"

First, get a large sample of writing (twitter conversations, Project Gutenberg).

Find transition probabilities.

Put the strings of words together!

Example:

- "I like" could be followed by "turtles" or "to" or "dogs.". Choose "to".
- <span id="page-46-0"></span>• "I like to" - "like to" could be followed by "know" or "toy" or "get".

First, get a large sample of writing (twitter conversations, Project Gutenberg).

Find transition probabilities.

Put the strings of words together!

Example:

- "I like" could be followed by "turtles" or "to" or "dogs.". Choose "to".
- <span id="page-47-0"></span>• "I like to" - "like to" could be followed by "know" or "toy" or "get". Choose "get".

First, get a large sample of writing (twitter conversations, Project Gutenberg).

Find transition probabilities.

Put the strings of words together!

Example:

- "I like" could be followed by "turtles" or "to" or "dogs.". Choose "to".
- "I like to" "like to" could be followed by "know" or "toy" or "get". Choose "get".
- <span id="page-48-0"></span>"I like to get"

First, get a large sample of writing (twitter conversations, Project Gutenberg).

Find transition probabilities.

Put the strings of words together!

Example:

- "I like" could be followed by "turtles" or "to" or "dogs.". Choose "to".
- "I like to" "like to" could be followed by "know" or "toy" or "get". Choose "get".
- <span id="page-49-0"></span>• "I like to get"- "to get" could be followed by

First, get a large sample of writing (twitter conversations, Project Gutenberg).

Find transition probabilities.

Put the strings of words together!

Example:

- "I like" could be followed by "turtles" or "to" or "dogs.". Choose "to".
- "I like to" "like to" could be followed by "know" or "toy" or "get". Choose "get".
- <span id="page-50-0"></span>• "I like to get"- "to get" could be followed by "down."

First, get a large sample of writing (twitter conversations, Project Gutenberg).

Find transition probabilities.

Put the strings of words together!

Example:

- "I like" could be followed by "turtles" or "to" or "dogs.". Choose "to".
- "I like to" "like to" could be followed by "know" or "toy" or "get". Choose "get".
- <span id="page-51-0"></span>• "I like to get"- "to get" could be followed by "down." or "rid"

First, get a large sample of writing (twitter conversations, Project Gutenberg).

Find transition probabilities.

Put the strings of words together!

Example:

- "I like" could be followed by "turtles" or "to" or "dogs.". Choose "to".
- "I like to" "like to" could be followed by "know" or "toy" or "get". Choose "get".
- <span id="page-52-0"></span>• "I like to get"- "to get" could be followed by "down." or "rid" or "dressed"

First, get a large sample of writing (twitter conversations, Project Gutenberg).

Find transition probabilities.

Put the strings of words together!

Example:

- "I like" could be followed by "turtles" or "to" or "dogs.". Choose "to".
- "I like to" "like to" could be followed by "know" or "toy" or "get". Choose "get".
- "I like to get"- "to get" could be followed by "down." or "rid" or "dressed"Choose "down."

<span id="page-53-0"></span>ാഹ

First, get a large sample of writing (twitter conversations, Project Gutenberg).

Find transition probabilities.

Put the strings of words together!

Example:

- "I like" could be followed by "turtles" or "to" or "dogs.". Choose "to".
- "I like to" "like to" could be followed by "know" or "toy" or "get". Choose "get".
- "I like to get"- "to get" could be followed by "down." or "rid" or "dressed"Choose "down."
- "down." has a period, which finishes phrase.

<span id="page-54-0"></span> $\equiv$   $\cap$   $\alpha$ 

First, get a large sample of writing (twitter conversations, Project Gutenberg).

Find transition probabilities.

Put the strings of words together!

Example:

- "I like" could be followed by "turtles" or "to" or "dogs.". Choose "to".
- "I like to" "like to" could be followed by "know" or "toy" or "get". Choose "get".
- "I like to get"- "to get" could be followed by "down." or "rid" or "dressed"Choose "down."
- "down." has a period, which finishes phrase.

I like to get down.

<span id="page-55-0"></span>KED KAP KED KED E LOQO

A "snowball" is a poem in which each line is a single word, each word is one letter longer.

(Search for "Nossidge snowball"- His code available online)

<span id="page-56-0"></span>医牙周的 不良

4 0 8

March 6, 2016 8 / 15

医间窦的间窦

4 0 8

<span id="page-57-0"></span> $2990$ 

## Markov Chain Poetry

A "snowball" is a poem in which each line is a single word, each word is one letter longer.

(Search for "Nossidge snowball"- His code available online)

o

A "snowball" is a poem in which each line is a single word, each word is one letter longer.

(Search for "Nossidge snowball"- His code available online)

o

we

<span id="page-58-0"></span>医间窦的间窦

4 0 8

A "snowball" is a poem in which each line is a single word, each word is one letter longer.

(Search for "Nossidge snowball"- His code available online)

o we all

<span id="page-59-0"></span>4 0 8

A "snowball" is a poem in which each line is a single word, each word is one letter longer.

(Search for "Nossidge snowball"- His code available online)

o we all

have

<span id="page-60-0"></span>4 0 8

A "snowball" is a poem in which each line is a single word, each word is one letter longer.

(Search for "Nossidge snowball"- His code available online)

o

we

all

have

heard

<span id="page-61-0"></span>4 0 8

A "snowball" is a poem in which each line is a single word, each word is one letter longer.

(Search for "Nossidge snowball"- His code available online)

o

we

all

have

heard

people

<span id="page-62-0"></span>4 0 8

A "snowball" is a poem in which each line is a single word, each word is one letter longer.

(Search for "Nossidge snowball"- His code available online)

o

we

all

have

heard

people

believe

<span id="page-63-0"></span>4 0 8

A "snowball" is a poem in which each line is a single word, each word is one letter longer.

(Search for "Nossidge snowball"- His code available online)

o

we

all

have

heard

people

believe

anything

<span id="page-64-0"></span>4 0 8

March 6, 2016 9 / 15

Þ

<span id="page-65-0"></span> $299$ 

 $\equiv$ 

∍ ×  $\mathcal{A}$  . **B** 

**K ロ ▶ K 何 ▶ K** 

## Markov Chain Poetry

i

am

the

dawn

light

before

anybody

expected

something

disorderly

• A vector with positive entries that sum to 1:

Þ

<span id="page-66-0"></span> $2990$ 

イロメ イ母メ イヨメ イヨ

- A vector with positive entries that sum to 1: Probability Vector
- $\bullet$  A matrix M with columns that are probability vectors is a

<span id="page-67-0"></span> $\Omega$ 

4 0 8

- A vector with positive entries that sum to 1: Probability Vector
- $\bullet$  A matrix M with columns that are probability vectors is a stochastic matrix Example:

<span id="page-68-0"></span> $\Omega$ 

4 0 8

- A vector with positive entries that sum to 1: Probability Vector
- $\bullet$  A matrix M with columns that are probability vectors is a stochastic matrix Example:

<span id="page-69-0"></span>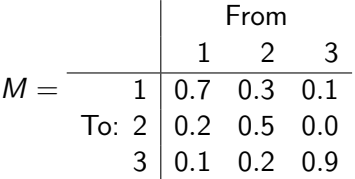

The 0.3 entry means there is a probability of 30% of going to state 1 from state 2.

A stochastic matrix is *regular* if there is a  $k$  so that  $P^k$  has all non-negative values. (The example is regular, if you check  $P^2$ ).

#### Markov Chain Dynamics

EXAMPLE: Define our state vector as:

$$
\mathbf{x} = \left[ \begin{array}{c} \text{City} \\ \text{Suburbs} \end{array} \right]
$$

 $\equiv$ 

<span id="page-70-0"></span> $OQ$ 

イロメ イ母メ イヨメ イヨ

### Markov Chain Dynamics

EXAMPLE: Define our state vector as:

$$
\textbf{x} = \left[\begin{array}{c} \text{City} \\ \text{Suburbs} \end{array}\right]
$$

Define the transition matrix:

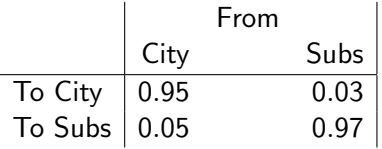

イロト イ伊 ト イヨ ト イヨ

<span id="page-71-0"></span>Þ
## Markov Chain Dynamics

EXAMPLE: Define our state vector as:

$$
\textbf{x} = \left[\begin{array}{c} \text{City} \\ \text{Suburbs} \end{array}\right]
$$

Define the transition matrix:

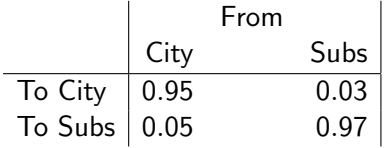

The dynamics:  $x_k = M^k x_0$ .

重

<span id="page-72-0"></span> $200$ 

イロト イ伊 ト イヨ ト イヨ

If 60% of the population is in the city, 40% in the suburbs, we can compute the percentages for next year:

$$
\mathbf{x}_1 = \begin{bmatrix} 0.95 & 0.03 \\ 0.05 & 0.97 \end{bmatrix} \begin{bmatrix} 0.6 \\ 0.4 \end{bmatrix} = M\mathbf{x}_0 = \begin{bmatrix} 0.582 \\ 0.418 \end{bmatrix}
$$

$$
\mathbf{x}_2 = \begin{bmatrix} 0.95 & 0.03 \\ 0.05 & 0.97 \end{bmatrix} \begin{bmatrix} 0.582 \\ 0.418 \end{bmatrix} = M^2\mathbf{x}_0 = \begin{bmatrix} 0.565 \\ 0.435 \end{bmatrix}
$$

and so on...

重

<span id="page-73-0"></span> $2990$ 

イロメ イ母メ イヨメ イヨ

If 60% of the population is in the city, 40% in the suburbs, we can compute the percentages for next year:

$$
\mathbf{x}_1 = \begin{bmatrix} 0.95 & 0.03 \\ 0.05 & 0.97 \end{bmatrix} \begin{bmatrix} 0.6 \\ 0.4 \end{bmatrix} = M\mathbf{x}_0 = \begin{bmatrix} 0.582 \\ 0.418 \end{bmatrix}
$$

$$
\mathbf{x}_2 = \begin{bmatrix} 0.95 & 0.03 \\ 0.05 & 0.97 \end{bmatrix} \begin{bmatrix} 0.582 \\ 0.418 \end{bmatrix} = M^2\mathbf{x}_0 = \begin{bmatrix} 0.565 \\ 0.435 \end{bmatrix}
$$

and so on...

If the orbit does converge, it will converge to a fixed point.

イロト イ伊 ト イヨ ト イヨ

<span id="page-74-0"></span> $2990$ 

If 60% of the population is in the city, 40% in the suburbs, we can compute the percentages for next year:

$$
\mathbf{x}_1 = \begin{bmatrix} 0.95 & 0.03 \\ 0.05 & 0.97 \end{bmatrix} \begin{bmatrix} 0.6 \\ 0.4 \end{bmatrix} = M\mathbf{x}_0 = \begin{bmatrix} 0.582 \\ 0.418 \end{bmatrix}
$$

$$
\mathbf{x}_2 = \begin{bmatrix} 0.95 & 0.03 \\ 0.05 & 0.97 \end{bmatrix} \begin{bmatrix} 0.582 \\ 0.418 \end{bmatrix} = M^2\mathbf{x}_0 = \begin{bmatrix} 0.565 \\ 0.435 \end{bmatrix}
$$

and so on...

If the orbit does converge, it will converge to a fixed point.

Definition: x is fixed if  $x = f(x)$ .

<span id="page-75-0"></span> $\eta$ a

イロン イ母ン イヨン イヨン

## In this context, x is fixed if

 $x = Mx$ 

## March 6, 2016 13 / 15

€.

<span id="page-76-0"></span> $QQ$ 

メロメメ 御き メミメメ ミト

In this context, x is fixed if

$$
\mathbf{x} = M\mathbf{x} \qquad M\mathbf{x} - \mathbf{x} = \vec{0}
$$

€.

<span id="page-77-0"></span> $QQ$ 

メロメメ 御き メミメメ ミト

In this context, x is fixed if

$$
\mathbf{x} = M\mathbf{x} \qquad M\mathbf{x} - \mathbf{x} = \vec{0} \qquad (M - I)\mathbf{x} = \vec{0}
$$

For example,

$$
(M - I)\mathbf{x} = \vec{0} \Rightarrow \begin{bmatrix} 0.95 - 1 & 0.03 \\ 0.05 & 0.97 - 1 \end{bmatrix} \mathbf{x} = \vec{0}
$$

$$
\begin{bmatrix} -0.05 & 0.03 \\ 0.05 & -0.03 \end{bmatrix} \mathbf{x} = \vec{0}
$$

**B** March 6, 2016 13 / 15

Þ

<span id="page-78-0"></span> $299$ 

 $\rightarrow$   $\equiv$ 

**K ロ ト K 何 ト K ヨ ト** 

Therefore, if  $\mathbf{x} = [c, s]^T$ , then:

$$
-5c + 3s = 0 \Rightarrow c = 3/5s
$$
  

$$
s = s
$$
  

$$
= s \begin{bmatrix} 3/5 \\ 1 \end{bmatrix} = s_1 \begin{bmatrix} 3 \\ 5 \end{bmatrix} = s_2 \begin{bmatrix} 3/8 \\ 5/8 \end{bmatrix}
$$

If 3/8 of the population is in the city, 5/8 in the suburbs, then the populations will remain unchanged in time.

<span id="page-79-0"></span> $\eta$ a

イロン イ母ン イヨン イヨン

## HOMEWORK: Exercises 1, 2, 3, 9, 11, 12

<span id="page-80-0"></span>March 6, 2016 15 / 15

イロト イ母 トイミト イミト ニヨー りんぺ